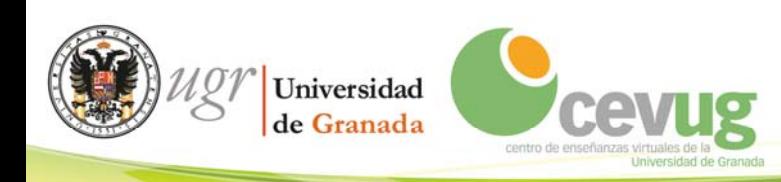

## **RECOMENDACIONES SOBRE EL USO DE MATERIAL DOCENTE EN PLATAFORMAS VIRTUALES DE LA UGR**

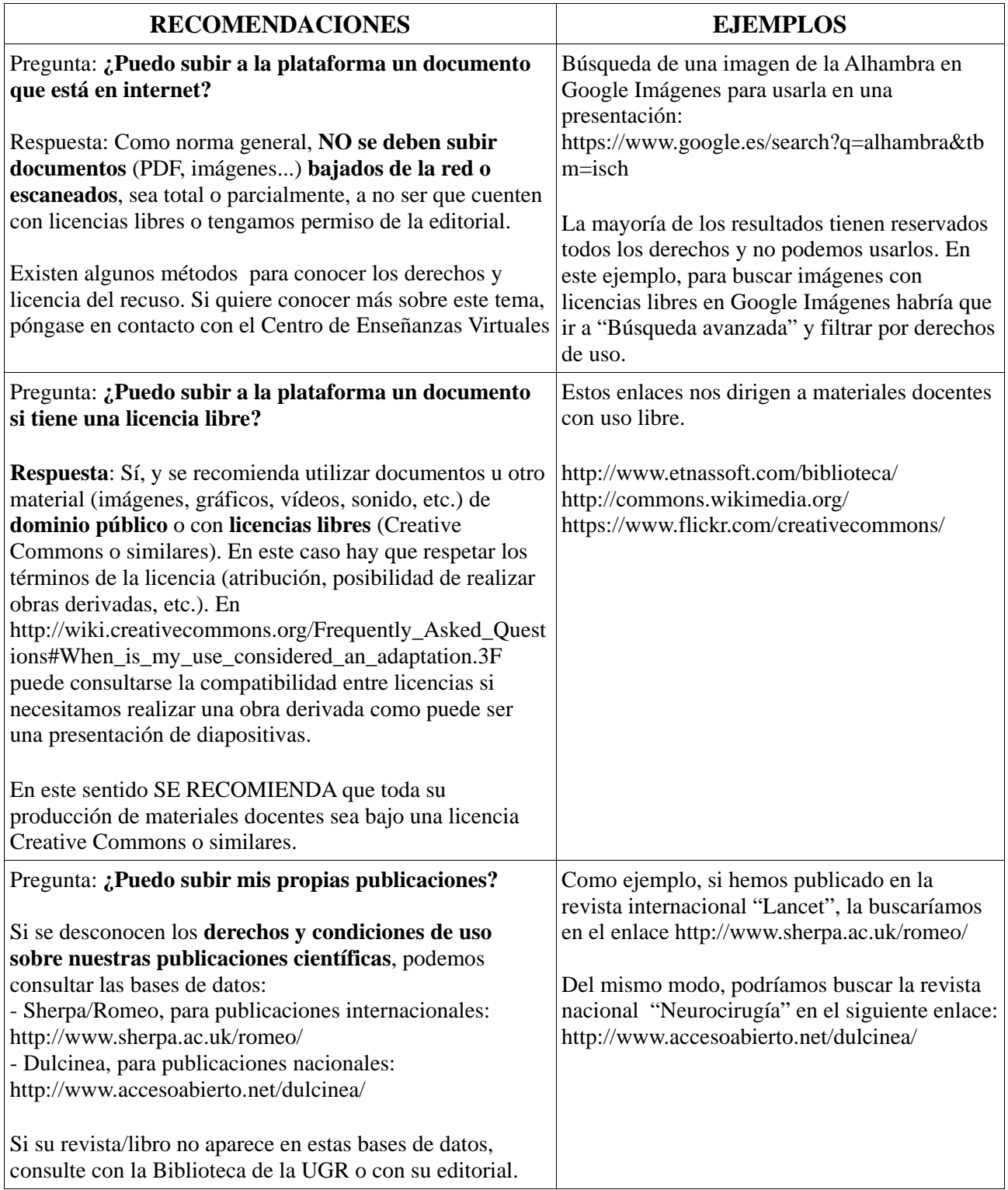

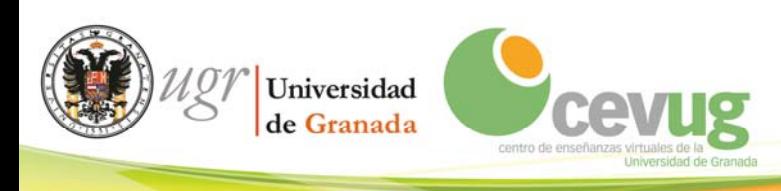

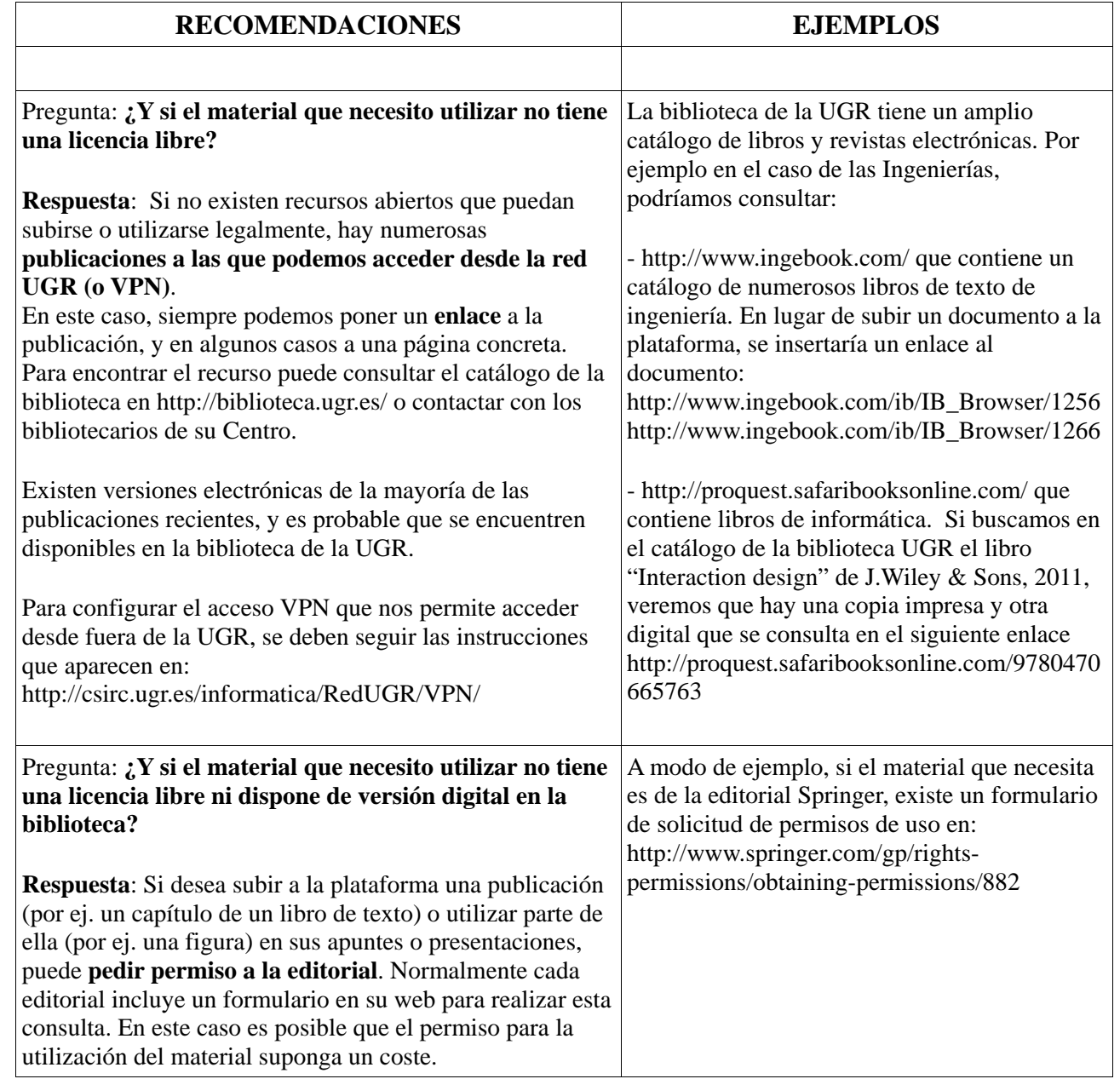